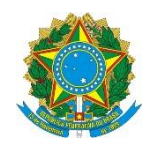

Ministério da Educação **UNIVERSIDADE TECNOLÓGICA FEDERAL DO PARANÁ** *Campus Pato Branco*

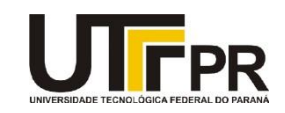

## **Visual Basic .NET - A Linguagem Lista de Exercícios**

A lista de questões a seguir aborda a criação de programas usando os elementos básicos da linguagem VB .NET. Para desenvolvimento eficaz da mesma é necessária a utilização da ferramenta Microsoft Visual Studio Express 2012 for Windows Desktop. Todos os exemplos devem ser realizados como projetos do tipo "Console". Para cada programa crie uma solução em separada. Em cada exemplo uma tela de como o aplicativo deve funcionar é fornecida, mas nada impede que você crie a sua própria interface.

**1. Escreva um programa que solicite ao usuário que digite dois números e mostre a soma, a diferença, o produto e o quociente entre os dois números. Use a janela de comando para entrada e saída. Exemplo:**

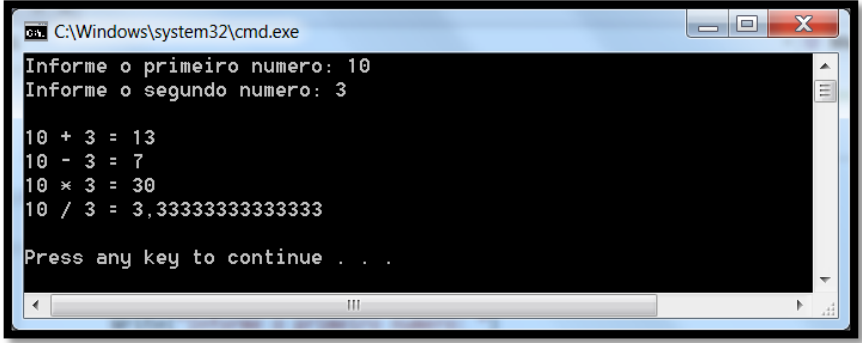

**2. Escreva um programa que receba como entrada do usuário o raio de um círculo e imprima o diâmetro, a circunferência e a área do círculo. Use as seguintes fórmulas (r é o raio): diâmetro = 2 \* r, circunferência= 2 \* π \* r, área = π \* r \* r. Use 3,14159 para π ou a constante Math.PI. Exemplo:**

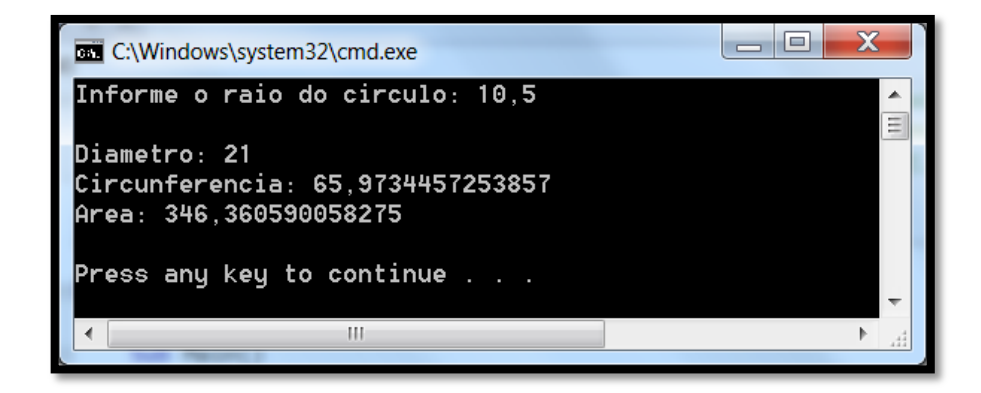

**3. Escreva um programa que leia dois números inteiros, determine e imprima se o primeiro for um múltiplo do segundo. Por exemplo, se o usuário inserir 15 e 3, o primeiro número é um múltiplo do segundo. Se o usuário inserir 2 e 4, o primeiro não é um múltiplo do segundo. Use a janela de comando para entrada e saída. (Dica: use o operador de módulo).**

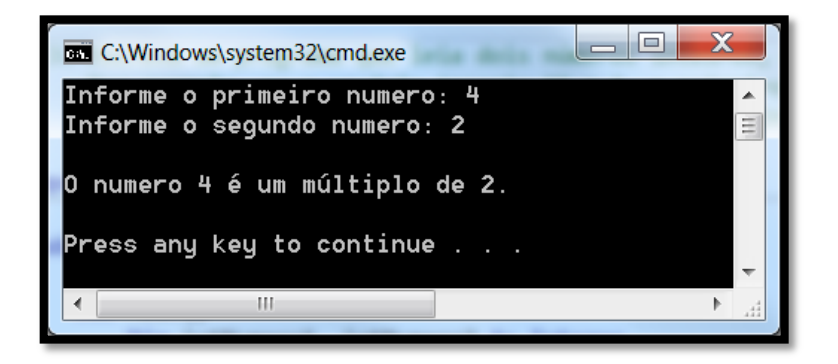

**4. Escreva um programa que receba como entrada do usuário um número consistindo de cinco dígitos, separe o número nos seus dígitos individuais e imprima os dígitos separados uns dos outros por três espaços em branco cada. Por exemplo, se o usuário digitar o número 42339, o programa deverá imprimir: 4 2 3 3 9. Exemplo:**

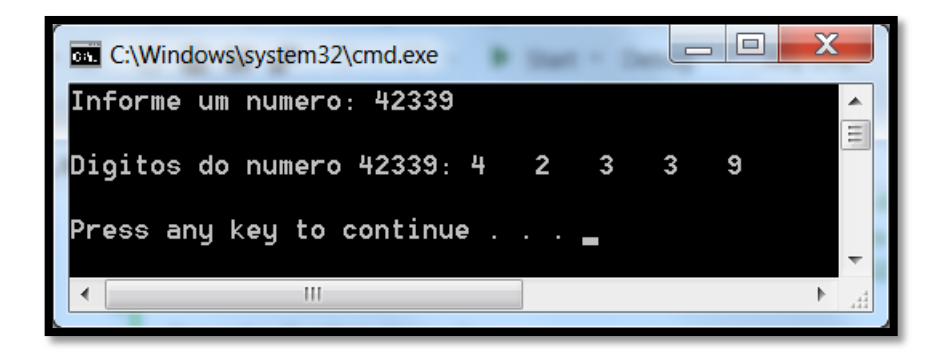

**5. Escreva um programa que receba como entrada de dados uma data qualquer e a exiba por extenso. Por exemplo, se a pessoa digitar a data 16/10/1982 o programa deve exibir a seguinte mensagem: "16 de Outubro de 1982". O programa deve verificar antes se a data é válida. Use um array para armazenar os meses do ano. Exemplo:**

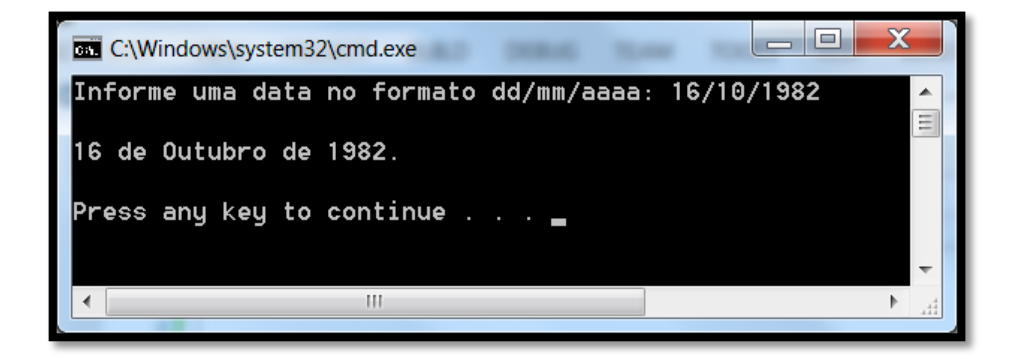

**6. Escreva um programa que altere algumas propriedades da janela Console. Exemplo:**

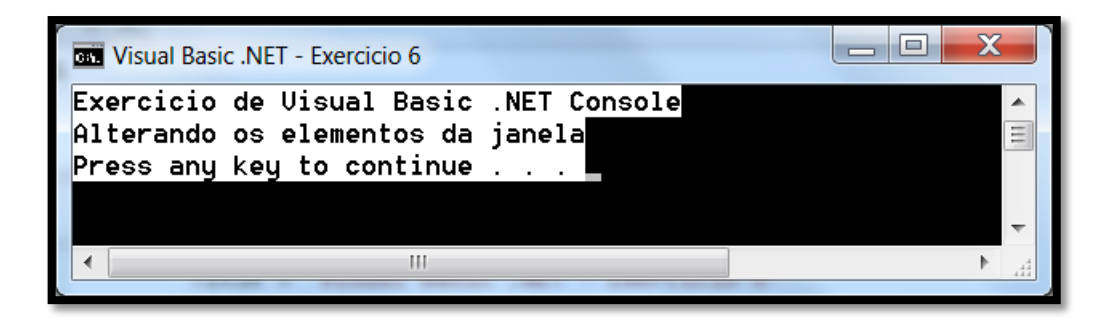

- Altere o título: **Title**
- Altere a altura da janela: **WindowHeight** = 20
- Altere a largura da janela: **WindowWidth** = 50
- Altere a cor do fundo: **BackgroundColor**
- Altere a cor da fonte: **ForegroundColor**
- Escreva algum texto na console para verificar as cores
- Inclua a instrução para bipar: **Beep**
- **7. Escreva um programa que receba um número inteiro e verifique: se o número for par, escreva na tela "Número Par" senão escreva "Número Ímpar". Exemplo:**

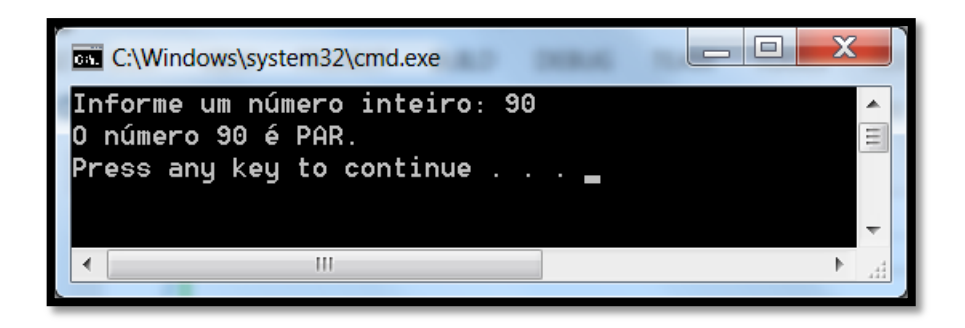

**8. Crie um programa que possua um contador de 1 até 10 que escreva na tela o número do contador cada vez que entrar no escopo dos comandos de loop. Utilize os comandos de loop While, For e Do para verificar o funcionamento de cada um deles. Antes de demonstrar na tela o contador de 1, 2, 3, ..., 10 com o loop While escreva: "Este é o While", para o For: "Este é o For" e para o Do: "Este é o Do".**

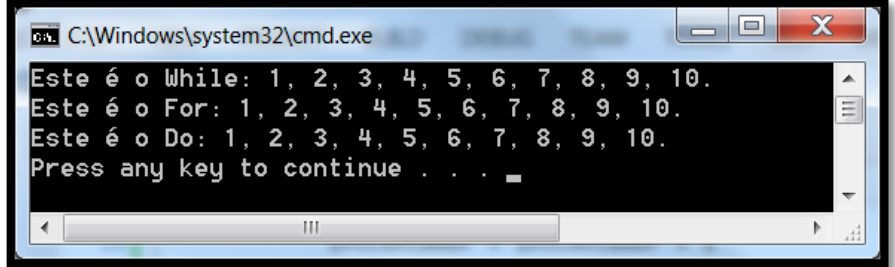

**9. Crie um programa que converta um número decimal para a sua representação binária. Exemplo:**

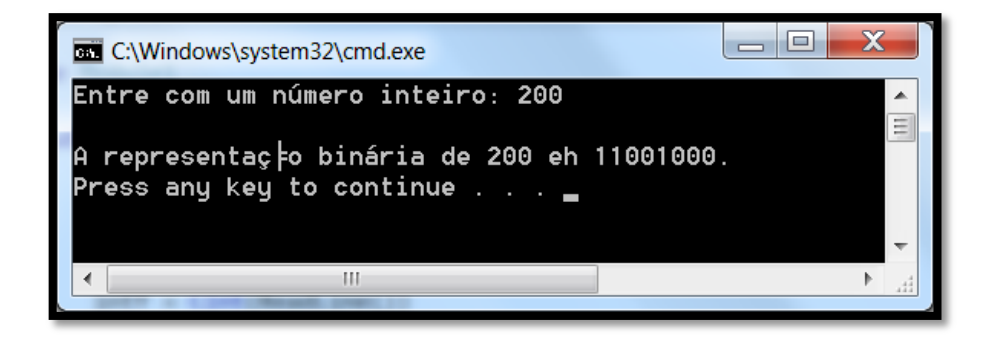

**10. Crie um programa que verifique se uma determinada palavra ou frase informada pela pessoa é um palíndromo. Um palíndromo é uma palavra ou frase que pode ser lida tanto da esquerda para direita quanto da direita para a esquerda. Exemplos de palíndromos: ovo, arara, subi no ônibus, etc. Exemplo:**

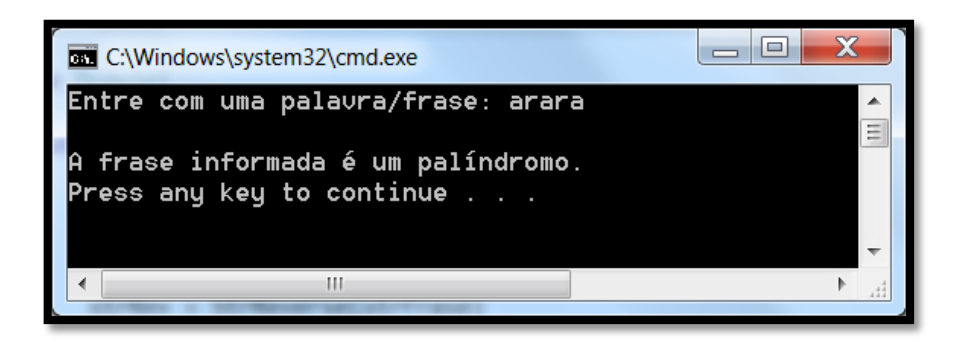